# **wagtail-factories Documentation**

*Release 4.0.0*

**Michael van Tellingen**

**Dec 02, 2022**

#### **Contents**

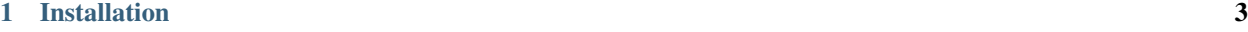

[2 Usage](#page-8-0) 5

This Django app provides Factory Boy factories for the Wagtail CMS. Documentation is still in progress, but see the [tests](https://github.com/wagtail/wagtail-factories/tree/main/tests) for more examples.

## CHAPTER 1

Installation

<span id="page-6-0"></span>pip install wagtail-factories

### CHAPTER 2

#### Usage

```
import wagtail_factories
from . import models
class MyCarouselItemFactory(wagtail_factories.StructBlockFactory):
    label = 'my-label'
    image = factory.SubFactory((
       wagtail_factories.ImageChooserBlockFactory)
   class Meta:
       model = models.MyBlockItem
class MyCarouselFactory(wagtail_factories.StructBlockFactory):
   title = "Carousel title"
   items = wagtail_factories.ListBlockFactory(
       MyCarouselItemFactory)
   class Meta:
       model = models.MyCarousel
class MyTestPageFactory(wagtail_factories.PageFactory):
   body = wagtail_factories.StreamFieldFactory({
        'carousel': MyCarouselFactory
   })
   class Meta:
       model = models.MyTestPage
def test_my_page():
   root_page = wagtail_factories.PageFactory(parent=None)
```
(continues on next page)

(continued from previous page)

```
my_page = MyTestPageFactory(
    parent=root_page,
    body__0__carousel__items__0__label='Slide 1',
    body__0__carousel__items__0__image__image__title='Image Slide 1',
    body__0__carousel__items__1__label='Slide 2',
    body__0__carousel__items__1__image__image__title='Image Slide 2',
    body__0__carousel__items__2__label='Slide 3',
    body__0__carousel__items__2__image__image__title='Image Slide 3')
```